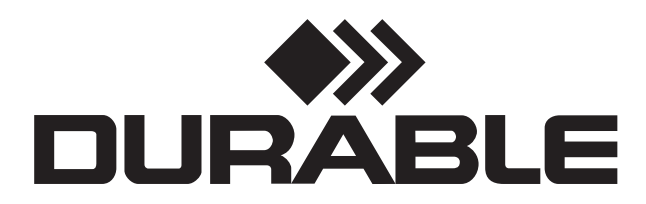

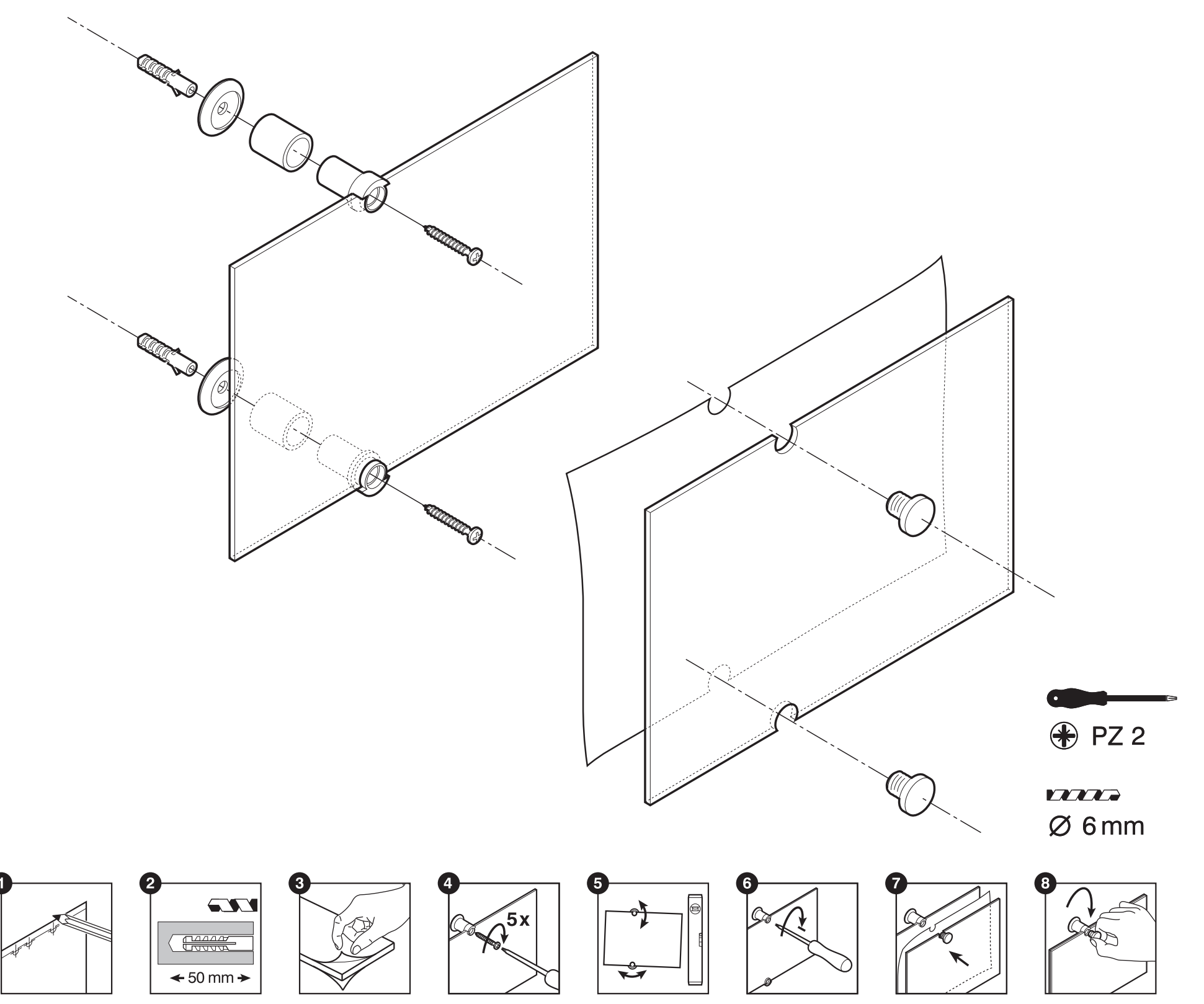

#### **Bedienungsanleitung CRYSTAL SIGN D Beschriften der Schilder**

Die Folien sind Farb- sowie S/W Laserdrucker tauglich. Eine blanco sowie weitere vorgestaltete Formatvorlagen zur EDV-Beschriftung finden Sie als kostenlosen Download auf unserer Internet-Seite: www.durable.de

### **Drucken der Schilder**

# **ACHTUNG!**

Um Druckfehler zu vermeiden, fertigen Sie auf jeden Fall einen Probedruck auf A4/A3 Papier an, bevor Sie die Folie beschriften. Dies ist wichtig, da die durch eine Orientierungslinie angedeuteten Löcher für die Schraubbefestigung mit ausgedruckt werden und somit ein richtiger Einzug der Folie gewährleistet sein muß.

**Beachten Sie die Hinweise in Ihrem Druckerhandbuch.** Stellen Sie bei Ihrem Drucker die Druckmaterialart (Papiersorte) ggf. auf "Folie" ein.

## **Instructions CRYSTAL SIGN GB Designing the signs**

The foils are suitable for use on colour or black-and-white laser printers. Blank and preprinted design patterns can be downloaded to your PC free of charge from our internet site: www.durable.de.

### **Printing** the signs

#### **Heraustrennen der Schilder**

**Please observe the instructions in your printer manual.** If necessary, set the type of printing material (paper, etc.) to "card" or "thick".

## **Removing the signs**

If there is more than one sign insert on the sheet, fold along the perforation several times on each side before carefully detaching it. When removing the perforated semicircles, please detach each perforated line carefully, one at a time.

Bei mehreren Schildern auf einem Bogen, einzelnes Schild mehrmals zu beiden Seiten vorknicken, bevor es vorsichtig herausgetrennt werden kann. Bei dem Heraustrennen der perforierten Halbkreise bitte die einzelnen Perforationslinien vorsichtig

Les insertions semi-transparentes peuvent être imprimées en couleur ou en noir et blanc sur imprimantes laser. Un logiciel de personnalisation est disponible gratuitement au téléchargement sur www.durable.fr.

# **PLEASE NOTE!**

To avoid printing errors, please take the time to make a test print on A4/A3 paper before printing the foil. This is essential as the holes for fastening the screws are shown as guide lines on the printout, and it is therefore necessary to ensure that the insert is correctly positioned for feeding into the printer.

Veillez à observer les instructions de votre imprimante. Si nécessaire changez les réglages du type de support (papier, papier photo, etc) pour «transparent».

Junto con el identificador se suministran dos hojas semitransparentes que se pueden imprimir por ordenador en blanco y negro o en color. El software con ejemplos de impresión se descarga gratuitamente de la página web www.durable.de.

Realice una prueba de impresión antes de lanzar la impresión definitiva a fin de evitar posibles errores. Dado que la plantilla adjunta incluye guías para realizar los taladros, compruebe que ha colocado correctamente la hoja en la impresora. Siga las instrucciones del manual de impresión ajustando el tipo de papel si fuera necesario.

## **Coloque los identificadores**

Si ha diseñado más de una información por hoja, pliéguela varias veces en dirección contraria antes de separarla por completo de la perforación. En el caso de los semicírculos microperforados, separe cuidadosamente cada una de las marcas.

afzonderlijk los.

De folies zijn geschikt voor kleur of zwart/wit laser printers. Blanco en voorgedrukte afdrukvoorbeelden kunnen gratis gedownload worden op uw PC van onze website: www.durable.be.of www.durable.nl.

#### **Traduc CRYSTAL SIGN F Miseen page desinsertions**

Om fouten te voorkomen, doe een test op A4/A3 papier voor u de folie bedrukt. Dit is belangrijk want de gaten waarin de schroeven vastgemaakt zijn, zijn aangeduid door markeringslijnen op de afdruk. Het is dus noodzakelijk om de folie op de juiste manier in de printer te plaatsen voor het bedrukken.

**Lees de instructies van uw printer.** Indien nodig, verander de instellingen voor het type papierinvoer (papier, enz.) in op 'folie'.

# **Imprimer lesinsertions**

**ATTENTION !**

Pour éviter les erreurs d'impression faîtes un test préalable sur une feuille de papier standard. Sur cette dernière toutes les zones prédécoupées de l'insertion, ainsi que l'emplacement des vis sont matérialisées. Vous pouvez ainsi mieux calibrer votre mise en page, vérifier la bonne configuration de l'imprimante et l'alimentation du papier.

#### **Détacher l'insertion**

Afin de ne pas abîmer l'insertion au moment de la détacher de la planche A4, pliez soigneusement le long de la découpe plusieurs fois avant de tirer.

# **Instrucciones parael identificador CRYSTAL SIGN E Para diseñar lainformación**

# **Paraimprimir las hojas**

#### **Leaatentamente!**

#### **De deurborden vorm geven**

# **De deurborden bedrukken**

#### **LET OP!**

#### **De bordjes uit defolieverwijderen**

Als er meer dan één bordje afgedrukt is op de folie, plooit u het bordje verschillende keren in beide richtingen vooraleer u het langs de geperforeerde zijden uit de folie neemt. Bij het verwijderen van de halve cirkels, maak iedere geperforeerde lijn voorzichtig

### **Handleiding CRYSTAL SIGN NL**

# **Руководство по эксплуатации CRYSTAL SIGN RUS Оформление настенной таблички**

Пленка – вкладыш подходит для печати на цветном и черно-белом лазерном принтере. Для оформления вкладыша можно использовать программное обеспечение с сайта Durable: www.durable.de

## **Печать вкладыша**

## **Внимание!**

Во избежание ошибок, сначала отпечатайте образец вкладыша на бумаге формата А4 или А3, прежде чаем печатать окончательный вариант на пленке. Это необходимо т.к. отверстия куда вставляются шурупы, отображены как направляющие и необходимо убедиться что расположение пленки в принтере верное.

### **Пожалуйста, следуйте инструкции от производителя принтера при работе с пленками.** При необходимости, настройте принтер на работу с плотной бумагой.

## **Как пользоваться вкладышем**

Если на листе пленки располагается более одного вкладыша, осторожно согните пленку по линии перфорации несколько раз с каждой стороны, прежде чем оторвать. При удалении полукруглых отверстий, пожалуйста, делайте это одновременно с обеих сторон, держась за удаляемые кружочки.